## Preisliste Nr. 1/2010 gültig ab 01. Januar 2010

Berlin.de

*f* BerlinOnline Berliner.de

## **Sponsored Links** auf Berlin.de und BerlinOnline

Sponsored Links - Textwerbung auf Berlin.de und BerlinOnline

Platzieren Sie Ihre Werbung auf Berlin.de und BerlinOnline! Unkompliziert, zielgenau und erfolgsbasiert!

- Ihre Werbebotschaft wird angezeigt, wenn ein Besucher in der Suche von Berlin.de oder BerlinOnline bestimmte Keywords eingibt.

- Ihre Werbebotschaft wird im Stil eines normalen Suchergebnisses angezeigt, natürlich über allen weiteren Ergebnissen der Suche.

- Sponsored Link mit Bildmotiv in der Größe 122 x 92 Pixel. Bitte senden Sie uns die Datei an die Email Ihres Ansprechpartners oder an berlinfinder@berlin.de.

- Zudem erscheint Ihre Anzeige als Textlink auf thematisch passenden Seiten auf Berlin.de und BerlinOnline.de. - Sie erhalten einen Online-Zugang zu Klick- und Aufrufstatistiken Ihrer Anzeige.

Erstellen Sie Ihren Text und bestimmen Sie die Verlinkung.

Tipp: Sie können dieses Formular direkt am Bildschirm ausfüllen und dann ausdrucken.

Ihre Überschrift (max. 50 Zeichen):

Sie können eine 50 Zeichen lange Überschrift einstellen. Ihr Link: http://

Ihr Werbetext (max. 200 Zeichen):

Sie können einen 200 Zeichen langen Text einstellen. Zeilenumbrüche erfolgen automatisch.

Ihre Anzeige muss den folgenden Regeln entsprechen:

Normale Zeichensetzung, normale Groß- Kleinschreibung, keine Telefonnummern oder W-Mail-Adressen

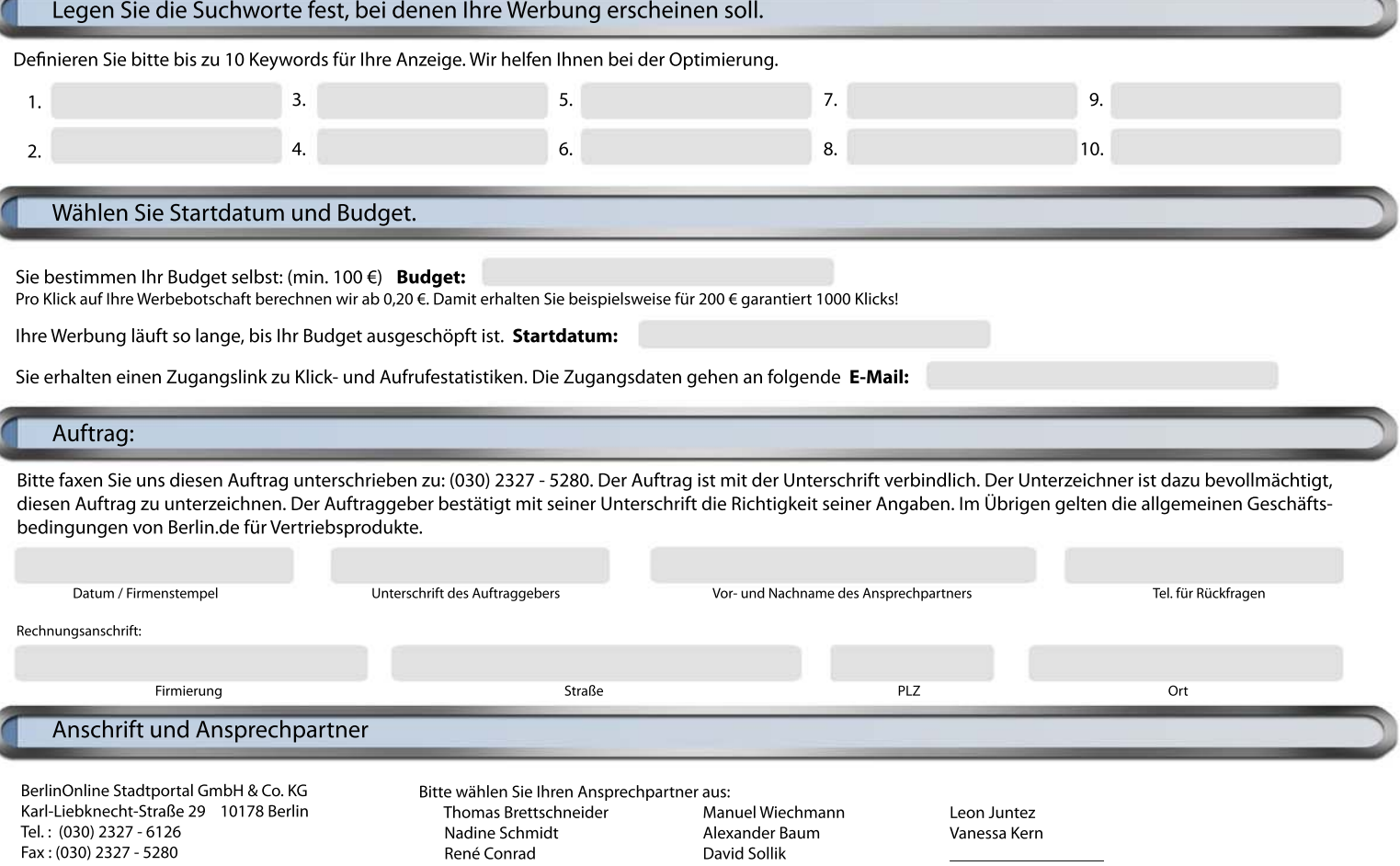

Alle Preise zzgl. MwSt. Es gelten die AGB für Online-Anzeigen der BerlinOnline Stadtportal GmbH & Co. KG www.berlinonline.de/agb

www.berlin.de/mediadaten - www.berlinonline.de/mediadaten